## Лабораторная работа

## 3.1. Неинвертирующие усилители

## Цель

- 1. Измерение коэффициента усиления неинвертирующего усилителя на  $\overline{O}V$
- 2. Определение разности фаз между выходным и входным синусоидальным напряжением ОУ.
- 3. Исследование влияния коэффициента усиления усилителя на постоянную составляющую выходного напряжения.

### Приборы и элементы

Осциллограф Функциональный генератор Источник напряжения **OV LM741** Резисторы

## Краткие сведения из теории

Коэффициент усиления схемы неинвертирующего усилителя на ОУ (рис. 3.1) вычисляется по формуле:

$$
K_{y} = 1 + \frac{R_1}{R_2}
$$

Постоянная составляющая выходного напряжения усилителя  $U_{0BbIX}$ определяется произведением напряжения смещения U<sub>CM</sub> коэффициент усиления схемы Ку:

$$
U_{0BbIX} = U_{CM} \cdot K_y
$$

#### **Порядок проведения экспериментов**

# **Эксперимент 1. Работа неинвертирующего усилителя в режиме усиления синусоидального напряжения.**

Собрать схему, изображенную на *рис.3.1.* Рассчитайте коэффициент усиления напряжения  $K_v$  усилителя по заданным значениям параметров компонентов схемы. Включите схему. Измерьте амплитуды входного U<sub>BX</sub> и выходного U<sub>ВЫХ</sub> синусоидальных напряжений. Также измерьте постоянную составляющую выходного напряжения U<sub>OBЫХ</sub> и разность фаз между входным и выходным напряжениями. По результатам измерений вычислите коэффициент усиления по напряжению Ку усилителя. Результаты занесите в раздел "Результаты экспериментов".

Используя значение напряжения смещения U<sub>CM</sub> вычисленное в лабораторной работе №2 "Характеристики операционного усилителя", и вычисленное теоретическое значение коэффициента усиления, вычислите постоянную составляющую выходного напряжения U<sub>OBЫХ</sub>. Результаты расчета также занесите в раздел "Результаты экспериментов".

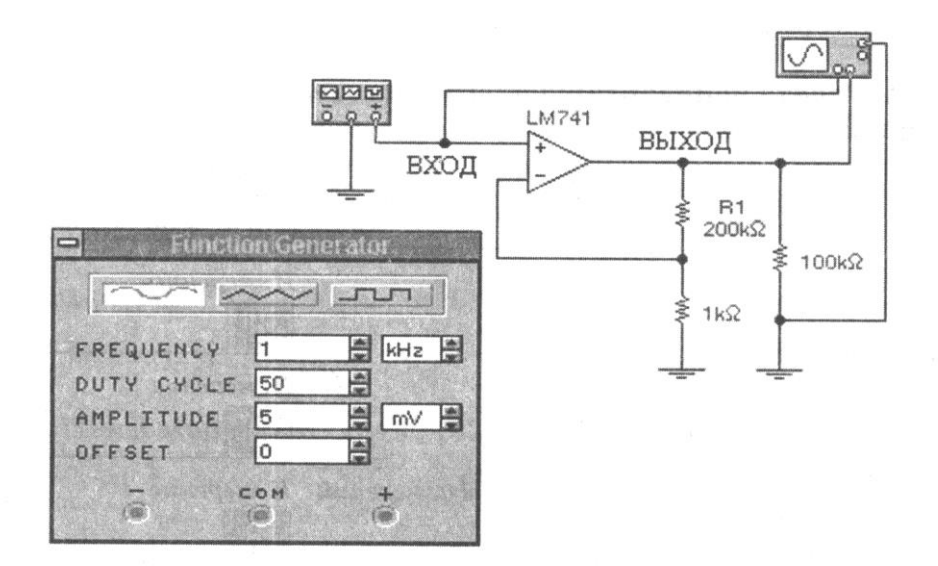

*Рис.3.1*

Эксперимент 2. Исследование влияния параметров схемы на режим её работы.

В схеме, приведенной на рис. 3.1, уменьшите значение сопротивления R<sub>1</sub> с 200 кОм до 10 кОм, амплитуду синусоидального напряжения генератора увеличьте до 100 мВ. Установите масштаб напряжения на входе А осциллографа 100 mV/div, а на канале В - 500 mV/div. Включите схему. Повторите все операции эксперимента 1 при новых параметрах компонентов. Результаты занесите в раздел "Результаты экспериментов".

### Результаты экспериментов

# Эксперимент 1. Работа неинвертирующего усилителя в режиме усиления синусоидального напряжения.

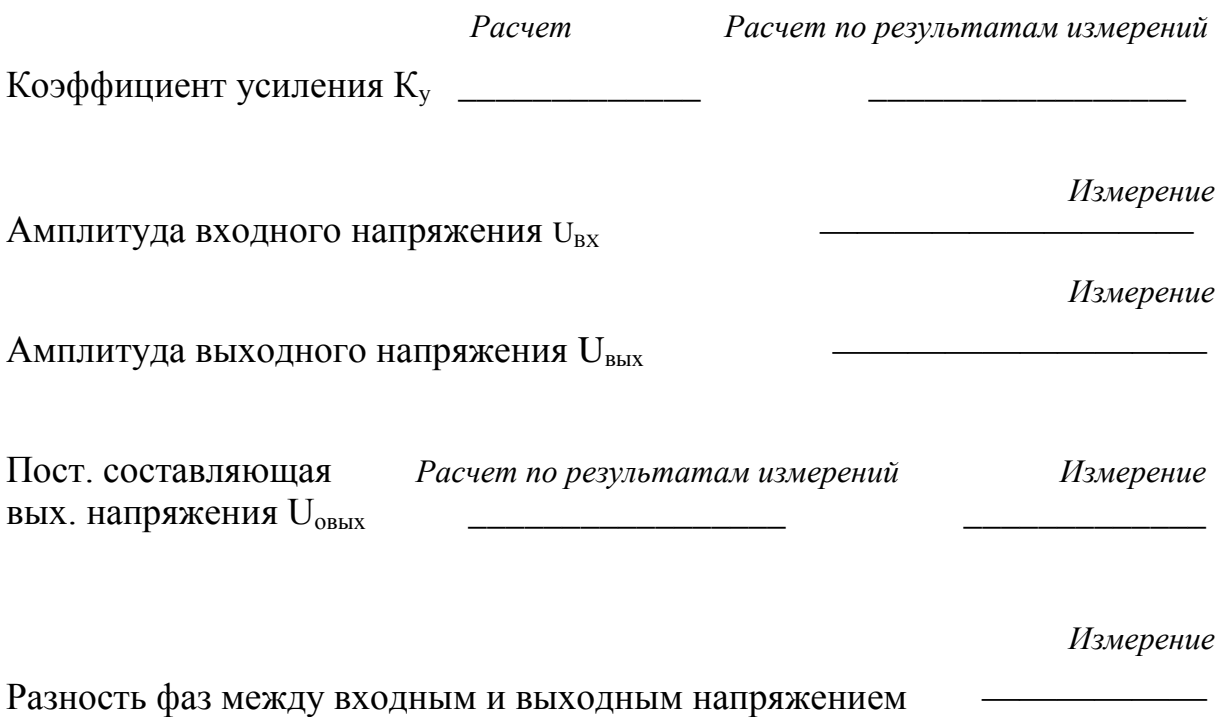

# Эксперимент 2. Исследование влияния параметров схемы на режим её работы.

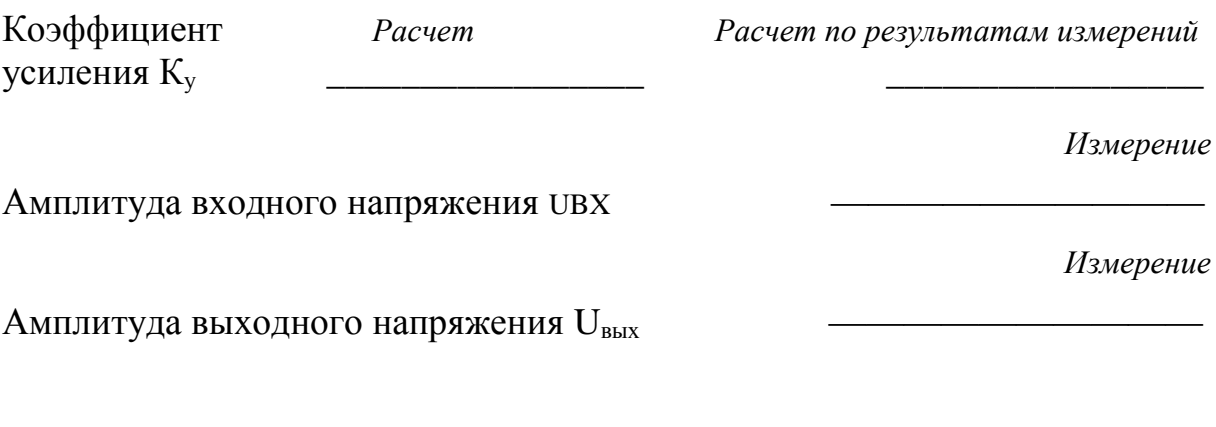

Пост. составляющая вых. Расчет по результатам измерений Измерение напряжения U<sub>овых</sub>

Разность фаз между входным и выходным Измерение напряжением

## Вопросы

1. Из каких условий выводится выражение для коэффициента усиления схемы на рис. 3.1?

2. Какова разность фаз между входным и выходным сигналами неинвертирующего усилителя на ОУ?

3. Существенно ли различие в значениях измеренной и вычисленной постоянной составляющей выходного напряжения схемы на рис. 3.1?

Чем  $\overline{4}$ определяется постоянная составляющая выходного напряжения схемы на рис. 3.1?

5. С помощью какого прибора Electronics Workbench можно экспериментально измерить коэффициент усиления схемы на ОУ?

### 3.2. Инвертирующий усилитель

## Цель

- 1. Измерение коэффициента усиления инвертирующего усилителя на  $\overline{\text{O}}\text{V}$
- 2. Определение разности фаз между выходным и входным синусоидальным напряжением ОУ.
- 3. Исследование ВЛИЯНИЯ коэффициента усиления схемы на постоянную составляющую выходного напряжения.

### Приборы и элементы

Осциллограф Функциональный генератор OYLM741 Резисторы

### Краткие сведения из теории

Коэффициент усиления инвертирующего усилителя на ОУ с обратной связью (рис. 3.2) вычисляется по формуле:

$$
K_{y} = -\frac{R_{f}}{R_{1}}.
$$

Знак "минус" в формуле означает, что выходное напряжение инвертирующего усилителя находится в противофазе  $\mathbf{c}$ входным напряжением.

Постоянная составляющая выходного напряжения UOBbIX усилителя зависит от коэффициента усиления Ку схемы и напряжения смещения  $U_{CM}$ и вычисляется по формуле:

$$
U_{0 \text{ BbIX}} = U_{\text{cm}} \cdot K_{y}.
$$

#### **Порядок проведения экспериментов**

## **Эксперимент 1. Работа усилителя в режиме усиления синусоидального напряжения.**

Собрать схему, изображенную на *рис.3.2.* Рассчитать коэффициент усиления напряжения  $K_v$  усилителя по значениям параметров компонентов схемы. Включить схему. Измерить амплитуду входного U<sub>BX</sub> и выходного Uвых синусоидального напряжения, постоянную составляющую выходного напряжения Uовых и разность фаз между входным и выходным напряжением. По результатам измерений вычислить коэффициент усиления по напряжению К<sup>у</sup> усилителя. Результаты занести в раздел "Результаты экспериментов".

Используя значение входного напряжения смещения  $U_{CM}$ , полученное в лабораторной работе №2 " Характеристики операционного усилителя" и найденное значение коэффициента усиления, вычислить постоянную составляющую выходного напряжения U<sub>0вых</sub>. Результаты вычислений занесити в раздел "Результаты экспериментов".

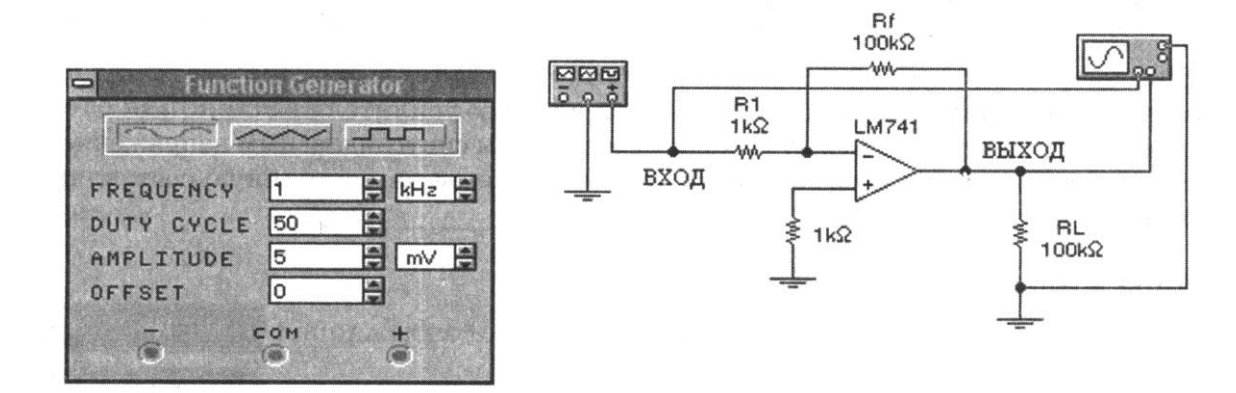

*Рис. 3.2*

**Эксперимент 2. Исследование влияния параметров схемы на режим её работы.**

Установите значение сопротивления R1 равным 10 кОм, амплитуду синусоидального напряжения генератора - 100 мВ. Установите масштаб напряжения на входе А осциллографа 100 mV/del, а на канале В - 500 mV/del. Включите схему. Для новых параметров схемы повторите все измерения и вычисления эксперимента 1. Результаты занесите в раздел "Результаты экспериментов".

# Результаты экспериментов

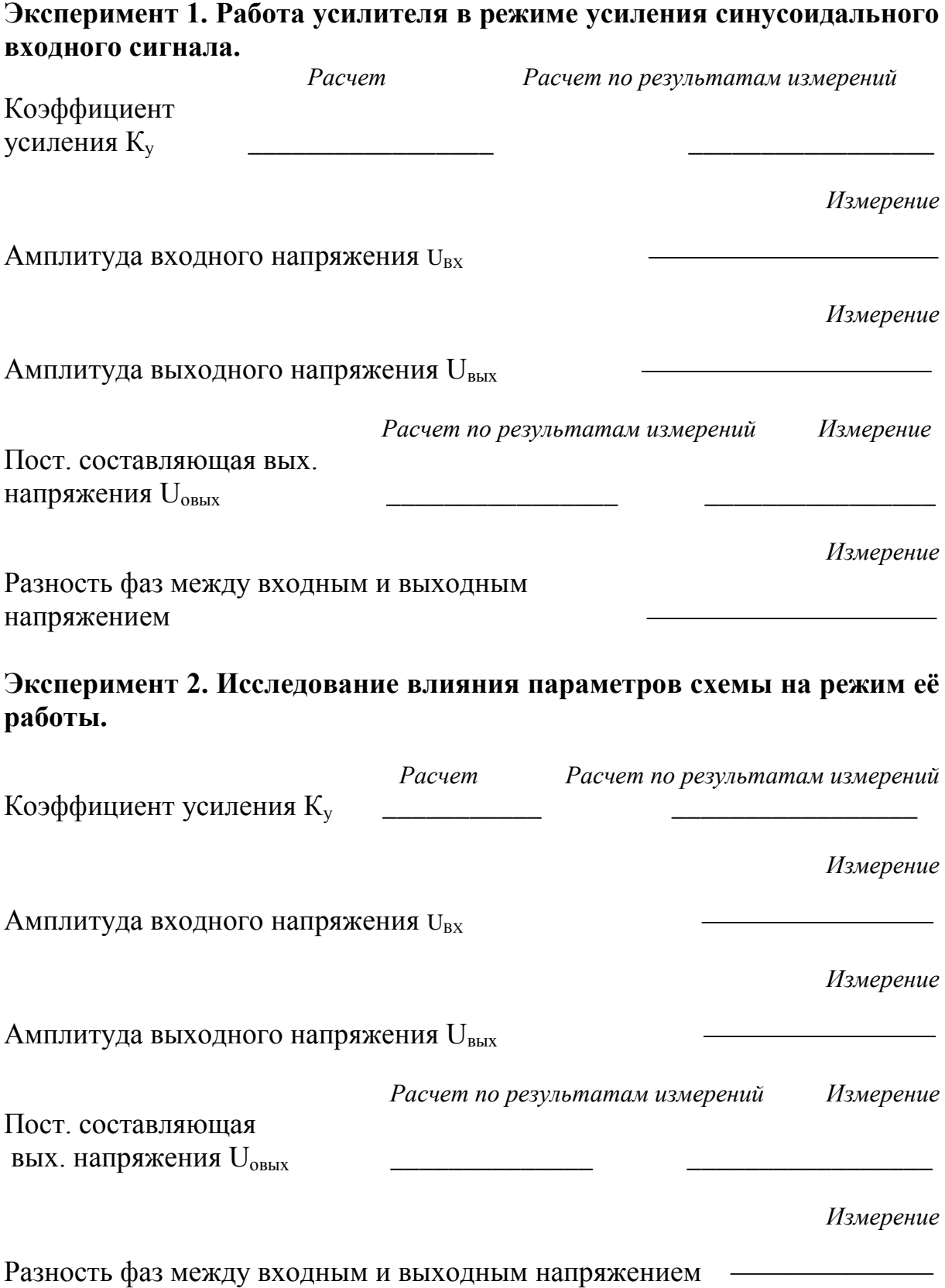

#### **Вопросы**

1. Как рассчитать коэффициент усиления схемы на *рис. 3.2*?

2. Как измерить разность фаз между входным и выходным напряжением в схеме на *рис. 3.2*?

3. Оцените различия между измеренной и вычисленной постоянной составляющей выходного напряжения.

4. Сколько процентов от амплитуды выходного напряжения, измеренного в эксперименте 1, составляет постоянная составляющая в выходном напряжении?

5. Какие параметры схемы на *рис. 3.2* влияют на ее коэффициент усиления?

6. Как влияет коэффициент усиления схемы на *рис. 3.2* на постоянную составляющую выходного напряжения?

### **Литература**

- 1. Электротехника и электроника в экспериментах и упражнениях: Практикум на Electronics Workbench: В 2т./ Под общей ред. Д.И. Панфилова – М.ДОДЕКА, 2000, –288с.
- 2. Манаев Е.И. Основы радиоэлектроники: Учеб.пособ.-3-изд.-М.: Радио и связь, 1990.-511с.
- 3. Р.Кофлин, Ф.Дрискол. Операционные усилители и линейные интегральные схемы.М.:Мир.-1979. –359с.